# **11. gyakorlat**

# **SQL: Lekérdezések**

SELECT [DISTINCT] oszloplista FROM táblalista [WHERE feltétel] [GROUP BY oszloplista] [HAVING feltétel] [ORDER BY oszloplista];

Parancsok jelentése és sorrendje:

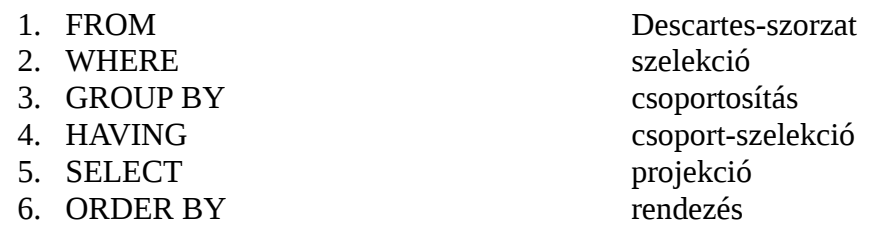

### *Példák* :

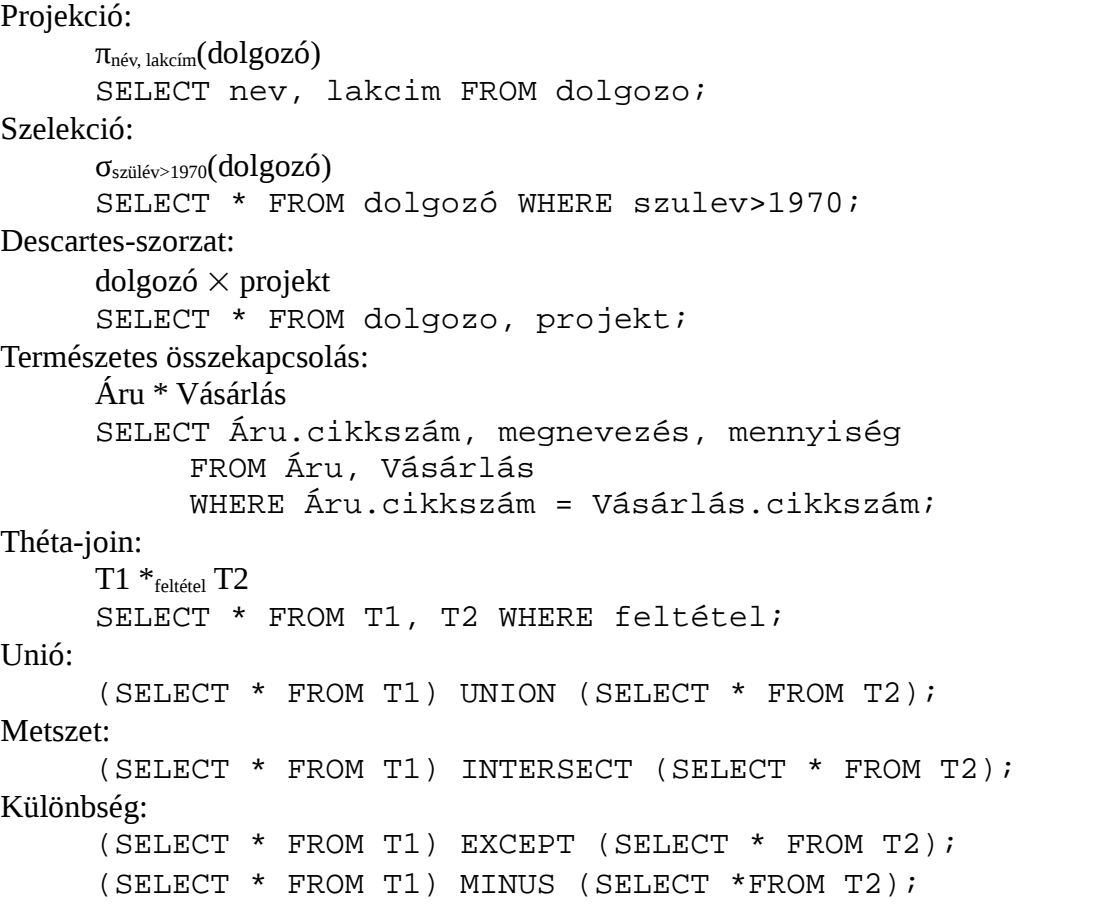

#### **Alias nevek:**

Az oszlop és táblaneveket a lekérdezésben elnevezhetjük másképp az AS szó segítségével. *Példa:*

SELECT Dolgozo.nev AS dnev, Aru.nev AS anev FROM Dolgozo, Aru WHERE Dolgozo.vasarolt = Aru.cikkszam;

## **Összesítő függvények:**

*függvénynév*( [DISTINCT] *oszlopnév* )

AVG: átlagérték SUM: összeg MAX: maximális érték MIN: minimális érték COUNT: elemek száma

#### *Példa*:

Számoljuk ki a dolgozók átlag fizetését! SELECT AVG(fizetes) FROM dolgozo;

Hányan dolgoznak a 2. részlegnél? SELECT COUNT(\*) FROM dolgozo WHERE reszleg kod=2;

### **Csoportosítás:**

#### *GROUP BY oszloplista*

## Példa:

Számoljuk ki a dolgozók átlagfizetését részlegenként! SELECT reszleg\_kod, AVG(fizetes) FROM dolgozo GROUP BY reszleg\_kod;

#### *HAVING feltétel*

#### Példa:

Azon osztályok listája, ahol az átlagfizetés > 80000 Ft: SELECT osztkod, AVG(fizetes) FROM dolgozo GROUP BY osztkod HAVING AVG(fizetes) > 80000;

# **Feladat:**

*Az órán megadott adatbázisba dolgozz!*

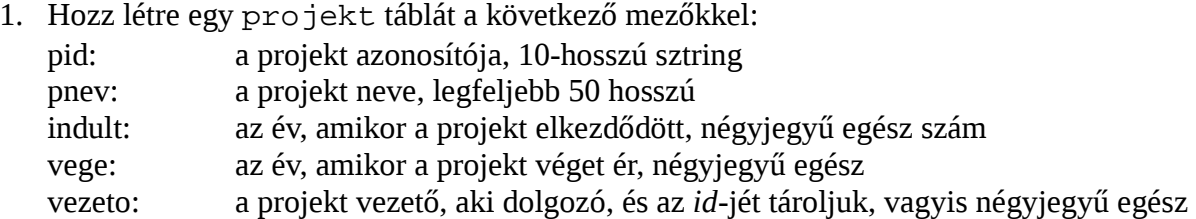

2. Töltsd fel a projekt táblát az alábbi táblázat alapján!

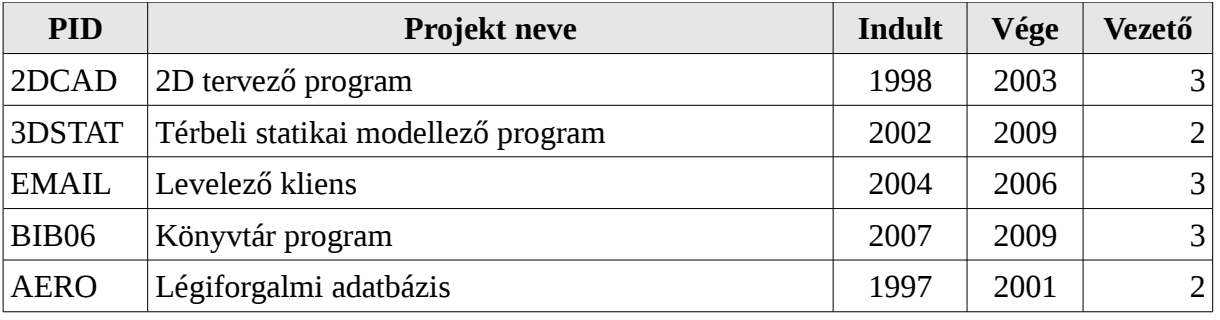

- 3. Listázd ki a befejezett projekteket!
- 4. Listázd ki a projektek nevét és vezetőik nevét!
- 5. Listázd ki a jelenleg futó projekteket!
- 6. Listázd ki, hogy a dolgozók hány projektet vezettek már eddig!